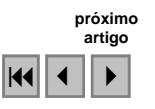

# Estudos de Detecção de Mudança da Paisagem no Pediplano Cimeiro - Chapada Diamantina (BA)

Elane Fiúza Borges<sup>1</sup> Camila Sousa dos Anjos<sup>1</sup> Pablo Santana Santos<sup>1</sup>

<sup>1</sup>Universidade Federal da Bahia - UFBA/ICAD Rua Professor José Seabra S/N - 47805-100- BA, Brasil elaneborges@gmail.com camilasanjos@yahoo.com.br santos@inbox.com

Abstract. This paper aims a study of detection of change in the landscape Pediplano Cimeiro - Chapada Diamantina (BA), inserted in the municipalities of Mucugê and Ibicoara, whose amendments were intense in recent years, especially since the second half of the 80s through the development of irrigated agriculture by center-pivot. For the development of the research were used images from satellites TM/Landsat-5 the years 1987 and 2008. The band 3 of visible and the bands 4 and 5 were associated with the infrared, respectively, the RGB channel. There was a qualitative analysis of the images through the technique of photointerpretation, and applies the algorithm to detect change of scenery, which resulted images and highlight differences. These images helped analyze the changes that have occurred in digital levels, allowing inferences about the events or activities responsible for these changes. The results revealed that the study area experienced an increase in digital levels by 22%, which can be seen through the removal of vegetation to give room for agricultural expansion. Although there was a minor reduction in the levels digital (6%), which may represent the regeneration of vegetation in some areas. The images from satellites coupled with the techniques of Geoprocessing and prior knowledge of the study area were of great significance in the detection and measurement of the change of scenery.

Palavras-chave: remote sensing, deforestation, agribusiness, sensoriamento remoto, desmatamento, agronegócio.

#### 1. Introdução

Em 1978, o município de Mucugê, que contempla grande parte da área de estudo foi reconhecido pelo Instituto Brasileiro de Cafeicultura (IBC). A agricultura em larga escala relembra o ciclo diamantífero da região. Atualmente, apenas no município de Mucugê, são mais 8.000 hectares irrigados. A área de estudo é marcada por três ciclos econômicos. O primeiro foi a exploração de diamante, o que implicou no reconhecimento desta região como centro de referência na exploração de pedras preciosas. O ciclo diamantífero entrou em declínio e legou marcas de um passado áureo, o que potencializou o turismo na região. O segundo ciclo se deu na metade do século XX, quando a base da economia foi a coleta de flores, Syngonanthus Mucugensis Giulietti, popularmente conhecidas como sempre-vivas. O terceiro e atual ciclo da economia é a produção agrícola em larga escala voltada para a exportação.

Desta forma os objetivos desta pesquisa são os de detectar, quantificar e analisar as mudanças na paisagem no intervalo de tempo compreendido entre 1987 e 2008, principalmente em função da retirada da vegetação nativa para ceder espaço a atividade agrícola mecanizada.

 A área de estudo é caracterizada pelas Coberturas Cenozóicas, pelos depósitos de cobertura detríticas concernentes aos ciclos de pediplanação Velhas e Sulamericana, além de alterações residuais, supostamente originárias de ações intempéricas e coberturas coluvionares e aluvionares. Denominado de Pediplano Cimeiro, com superfícies planas a levemente onduladas e cotas altimétricas de 1000 a 1300m. Constitui-se em um grande platô que agrega um conjunto de características, o qual condiciona um ambiente totalmente singular no

domínio da Chapada Diamantina, localizado na porção centro-sul, inserido nos territórios dos municípios de Mucugê e Ibicoara, (Figura 1).

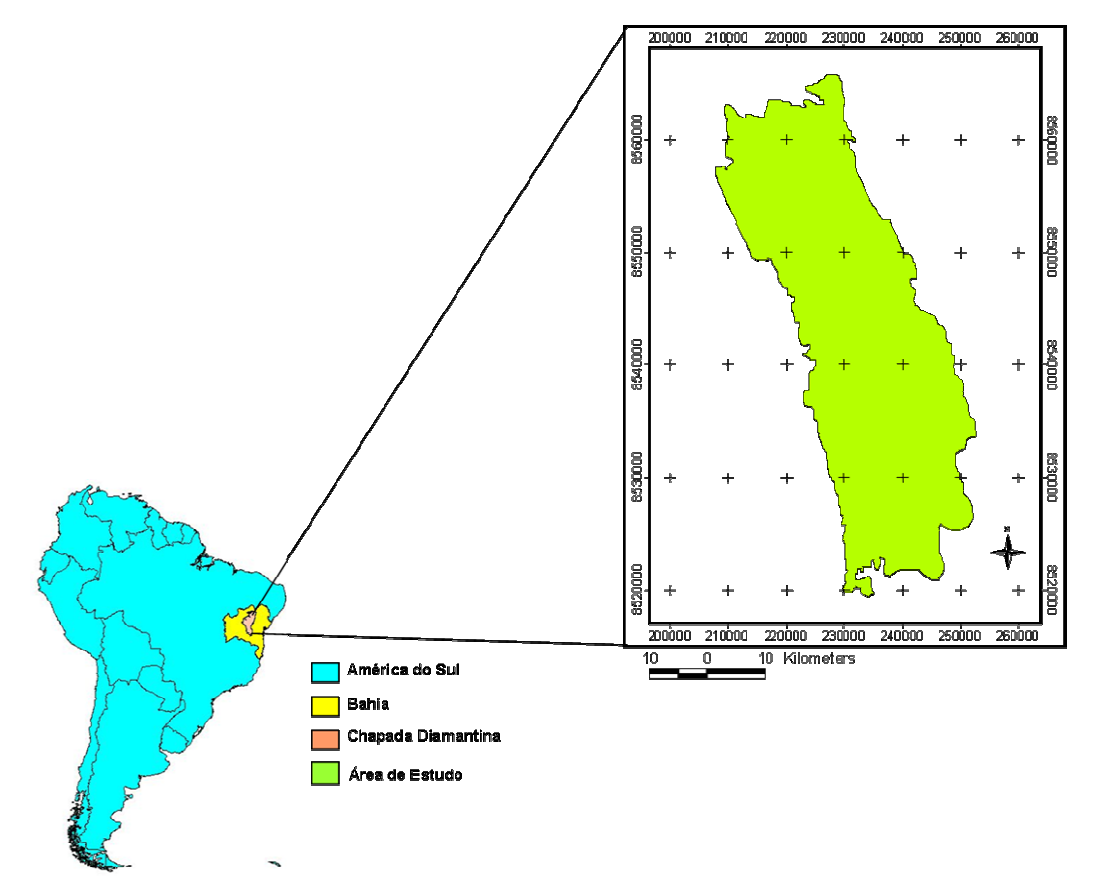

Figura 1: Localização da área de estudo

#### 2. Metodologia de Trabalho

As imagens utilizadas na pesquisa foram selecionadas de acordo aos objetivos propostos, considerando o recorte temporal e espacial bem como a qualidade das imagens a serem processadas. Portanto a definição do período de estudo esteve atrelada à disponibilidade de imagens do satélite TM/Landsat-5, de boa cobertura de nuvens. Como o início da produção agrícola em larga escala e principalmente com a utilização de irrigação por pivô-central, deu-se a partir da segunda metade da década de 80, foi selecionada a imagem de 08/06/1987 para análise do cenário pretérito. Para interpretação do cenário atual a imagem escolhida é datada de 04/08/2008.

Os procedimentos metodológicos utilizados para o desenvolvimento desta pesquisa estão estruturados em três etapas: A primeira compreende o pré-processamento, no qual foram selecionadas as imagens de melhor qualidade, considerando principalmente a cobertura de nuvens. Na tentativa de atender ao objetivo da pesquisa de mensuração e análise das mudanças ocorridas no Pediplano Cimeiro da Chapada Diamantina, selecionou-se imagens de satélites do Landsat 5 do sensor TM de dois períodos, sendo a mais antiga datada de junho de 1987 e a mais recente de outubro de 2008. Objetivava-se selecionar imagens referentes ao mesmo período, porém de anos diferentes para o processamento com o propósito de se evitar equívocos relacionados às condições meteorológicas. Todavia a pesquisa no acervo de imagens não atendeu tais expectativas.

Para a composição colorida foram selecionadas a banda 3 do visível e as bandas 4 e 5 do infravermelho. Tais bandas foram associadas, respectivamente, ao canal RGB. Em posse das imagens realizou-se a correção geométrica das mesmas e posteriormente construiu-se um vetor correspondente á área de estudo, o qual foi sobreposto às imagens e delimitou-se a área de estudo que está inserida na cena de órbita/ponto 217-69. As imagens que deveriam necessariamente passar pelo processamento digital não foram alterados os histogramas. Todavia, aumentou o contraste da imagem que seriam fotointerpretadas, pois estas seriam analisadas através de parâmetros qualitativose.

Na etapa do Processamento digital de imagem, propriamente dito, utilizou-se um algoritmo de classificação de imagem que permitiu fazer a detecção de mudanças na paisagem, o qual originou duas imagens denominadas: imagem diferença e imagem highlight. Na fase de pós-processamento aplicou-se um filtro majoritário 5x5, visando eliminar os ruídos na imagem e posteriormente realizou-se a interpretação e analise dos produtos gerados. A figura 2 sintetiza os procedimentos metodológicos que foram adotados.

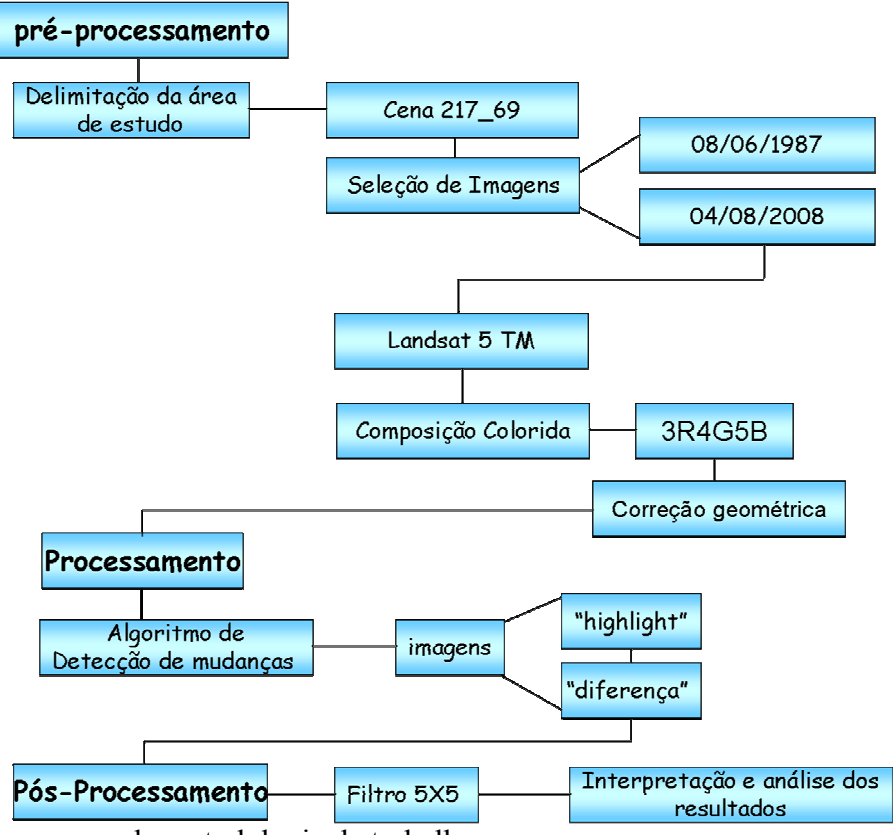

Figura 2: Fluxograma da metodologia de trabalho

# 3. Resultados e Discussão

Na segunda metade da década de 80 existia apenas um pivô central na área de estudo. Atualmente já são dezenas de pivôs agrícolas. Através da fotointerpretação é possível inferi acerca das mudanças ocorridas na paisagem, principalmente no que tange ao avanço da agricultura irrigada por pivô-central, o que devido as formas registradas nas imagens são facilmente identificadas (Figura 3). Nota-se também a supressão da vegetação nativa de cerrado e da mata ciliar. Outra alteração, bastante pertinente, é a construção da Barragem do Apertado, que originou um grande largo artificial, com o objetivo prioritário de fornecer água para a irrigação.

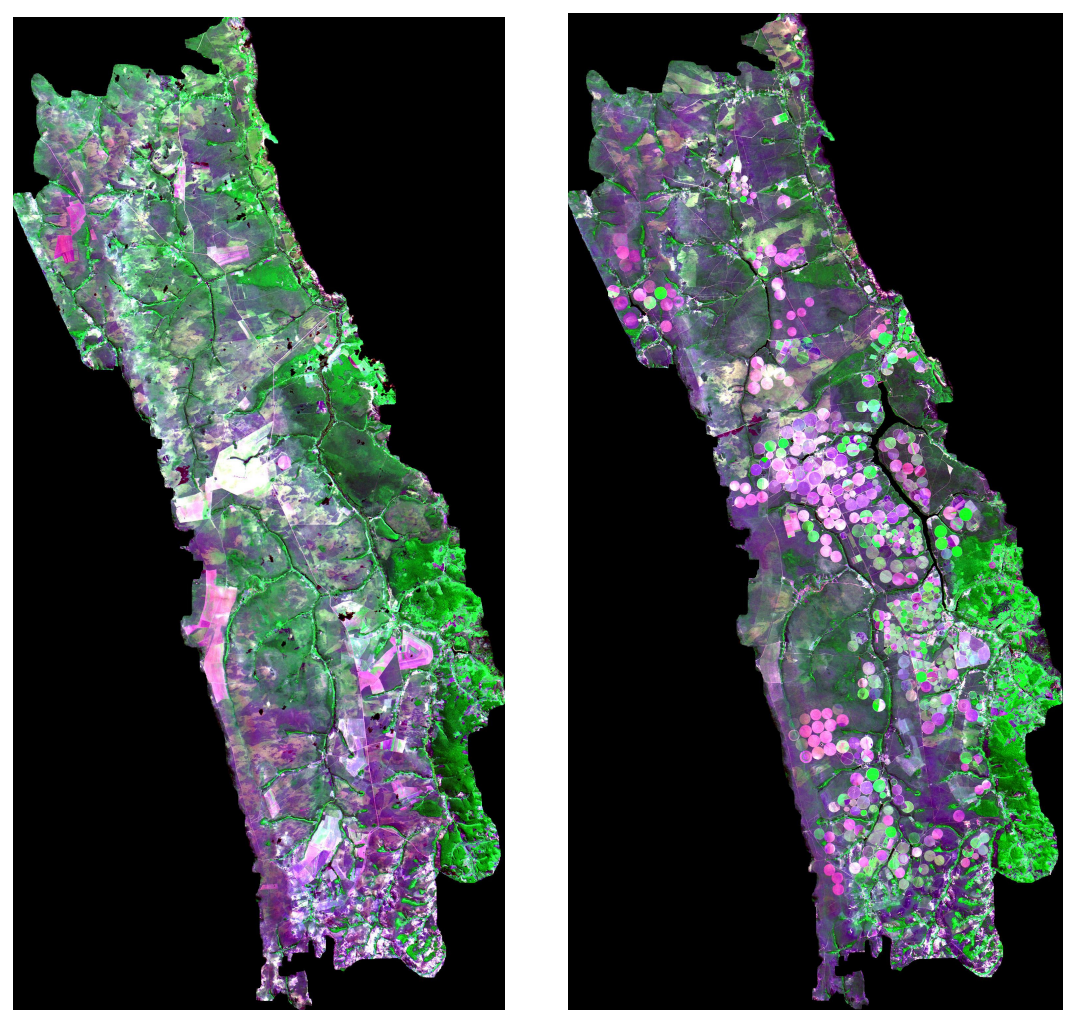

Figura 3: Imagens Landsat/ TM-5, na composição colorida 3R4G5B, de 08/06/1987 e de 04/08/2008, respectivamente.

Embora muito visível nas imagens, foi de grande relevância detectar e efetuar os cálculos do que efetivamente foi alterado na paisagem no intervalo de tempo estudado. O algoritmo de detecção de mudança da paisagem gerou dois produtos: um denominado de imagem diferença e o outro de imagem highlight, (Figura 4). Esta possui duas classes: incremento, representada na cor vermelha, que corresponde às áreas que sofreram alterações (desmatamento), pois o incremento significa aumento dos níveis digitais na imagem. Isto ocorre porque a vegetação absorve bastante e com o desmatamento o índice de reflectância é maior, ou seja, são alvos que foram identificados na imagem de 2008 e que apresentam elevado índice de reflectância, a exemplo de solo exposto ou classes de uso e que não existiam na primeira imagem (1987) que foi processada. A outra classe corresponde ao decremento, representada na cor verde (Figura 4), que corresponde às áreas que demonstram relativa redução dos níveis digitais. Tais áreas podem ser consideradas como focos de regeneração da vegetação, pois ocorreu uma diminuição do índice de reflectância, e a presença da vegetação aumenta a capacidade de absortância. A imagem highligth demonstrou que houve um aumento de 22% de reflectância, o que corresponde a uma área de 41.580 hectares, como pode ser observado na Figura 4. A classe de Decremento, por sua vez, correspondeu a 6%, o que equivale a uma área de 10.677 hectares. Em contrapartida 72% área de estudo não relevou alterações nos níveis digitais, o que pode ser entendido como áreas que não sofreram alterações.

Entretanto há de se considerar que, em determinadas áreas, o incremento pode não ser áreas de regeneração da vegetação. Isto ocorre, por exemplo, na área que corresponde ao lago artificial da Barragem do Apertado no Rio Paraguaçu, pois como a água absorve muita radiação pode gerar confusão de classes de água com a de vegetação regenerada (Figura 4).

 A imagem diferença corrobora com as interpretações alcançadas, à medida que se pode observar as áreas claras correspondestes ao aumento dos níveis digitais e as escuras àquelas que reduziram os níveis digitais.

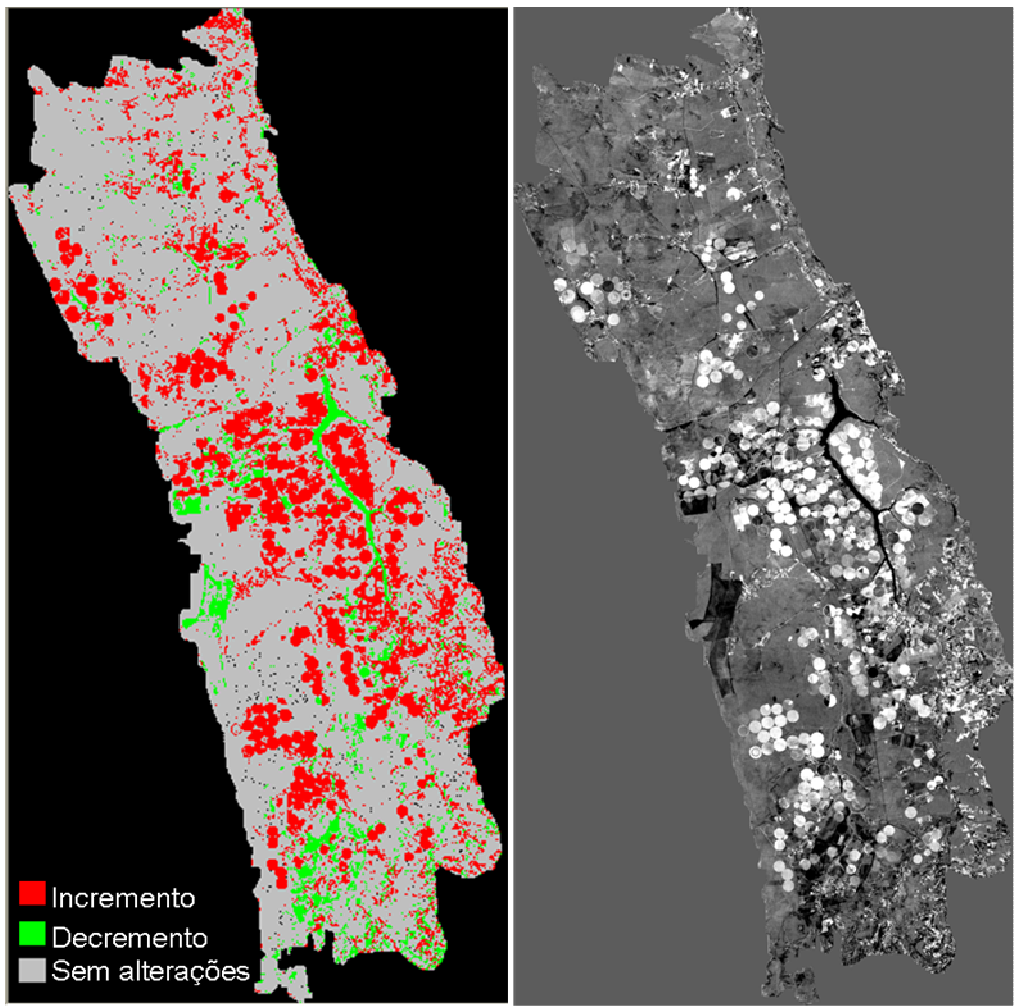

Figura 4: Imagens "Highlight" e "Diferença", respectivamente. Demonstram as alterações nos níveis digitais entre as imagens de 1987 e a de 2008.

Os resultados do processamento digital de imagens corroboram com a existência da predisposição das características físicas da área de estudo para o desenvolvimento de determinadas culturas, que exigem condições específicas para o seu cultivo. Portanto o avanço da agricultura irrigada na Chapada Diamantina revela que a área de estudo propriamente dita, o Pediplano Cimeiro, agrega um grande número de variáveis que atendem as necessidades, principalmente físicas, para o desenvolvimento da agricultura irrigada. O agronegócio avançou em Mucugê e Ibicoara devido a uma combinação de condições propícias, tais como relevo plano, terras abundantes, clima ameno, com temperatura média anual de 18°C, solos profundos, disponibilidade de água e mão-de-obra barata e numerosa (BORGES, 2008). Trata-se do agronegócio, concentrado na produção de café, batata-inglesa, cebola, feijão, dentre outros, que vem avançando nos últimos anos. Neste tipo de agricultura são utilizadas técnicas sofisticadas, maquinários modernos e irrigação por pivô-central.

Portanto para além das características físicas, os fatores políticos e econômicos também exerceram papel relevante. A construção da barragem do Apertado, por exemplo, com a finalidade principal de irrigação culminou para que a região assumisse o caráter eminentemente agrícola. A existência dos elementos supracitados justificam o elevado índice de desmatamento (aumento do incremento) revelado pela imagem righlight, para ceder espaço à produção agrícola.

### 4. Conclusões

A utilização das imagens de satélites e das técnicas de geoprocessamento foram imprescindíveis para o desenvolvimento desta pesquisa, posto que possibilitou a detecção e análise de parâmetros quantitativos e qualitativos que relevam o quanto a paisagem foi alterada, potencializando uma interpretação acurada acerca das mudanças que foram detectadas em uma perspectiva têmporo-espacial. A análise qualitativa de como os alvos se apresentaram nas imagens de satélites em distintos períodos foi de grande relevância para o entendimento e recomposição do cenário pretérito e discussão do cenário atual. Todavia a aplicação do algoritmo de detecção de mudança na paisagem foi também necessário para interpretação nas alterações de reflectância e absortância dos alvos, além de permitir a mensuração de tais índices. Neste contexto é também importante ressaltar que o conhecimento acerca da área de estudo é de relevância salutar na tentativa de se evitar equívocos.

### Referências Bibliográficas

Crósta, Á. P. Processamento Digital de Imagens de Sensoriamento Remoto. Campinas: IG/UNICAMP, 1993. 170 p.

Borges, E.F. Aplicação das Geotecnologias para a definição do Zoneamento Geoambiental do Município de Mucugê – Ba. 2008.147p.(CDU: 911.2:528). Dissertação (Mestrado em Modelagem de Ciências da Terra e do Ambiente). Universidade Estadual de Feira de Santana, Feira de Santana, 2008.

Florenzano, T. G. Imagens de satélites para estudos ambientais. São Paulo: Oficina de Textos, 2002. 97 p.

Moreira, M. A. Fundamentos do Sensoriamento Remoto e Metodologias de Aplicação. Viçosa: UFV, 2005, 320 p.